Quand on lance une pièce, on peut obtenir « pile » ou « face ». Pour chaque lancer, la probabilité d'obtenir « pile » est la même que la probabilité d'obtenir « face ». Les résultats des lancers sont indépendants les uns des autres. Cette pièce est lancée 4 fois. On appelle X la variable aléatoire qui compte le nombre de « pile » obtenus.

- 1. **Expliquer** pourquoi X suit une loi binomiale et **donner** ses paramètres. 2 points
- 2. Déterminer la probabilité d'obtenir au plus 1 fois un « pile » lors de ces 4 lancers.  $\vert$  3 points
- 1. On a répétition (4 fois) de la même expérience (c'est la même pièce, qui ne change pas pendant les 4 lancers) de manière indépendante (la pièce n'a « pas de mémoire », l'énoncé précise que les lancers sont indépendants). Les paramètres valent  $n = 4$  et  $p = 0, 5$
- 2. On demande  $P(X \le 1)$  ce que l'on peut calculer comme  $P(X = 0) + P(X = 1)$ . La formule donne:

$$
P(X = 0) = \binom{4}{0} \times \left(\frac{1}{2}\right)^0 \times \left(1 - \frac{1}{2}\right)^{4-0} = 1 \times 1 \times \frac{1}{16} = \frac{1}{16}
$$
  

$$
P(X = 1) = \binom{4}{1} \times \left(\frac{1}{2}\right)^1 \times \left(1 - \frac{1}{2}\right)^{4-1} = 4 \times \frac{1}{2} \times \frac{1}{8} = \frac{4}{16}
$$
  
Donc 
$$
P(X = 0) + P(X = 1) = \frac{1}{16} + \frac{4}{16} = \boxed{\frac{5}{16}}
$$

Sinon, on peut aussi dessiner un arbre pour modéliser la situation, où  $P = \alpha$  obtenir pile » et  $F = \alpha$  obtenir face » (remarque : F =  $\overline{P}$ ). Chaque branche a une probabilité de  $\left(\frac{1}{2}\right)$ 2  $\Big)^4 = \frac{1}{16}$  $\frac{1}{16}$ , et il y a 5 branches qui correspondent (elles sont marquées), donc on trouve également une probabilité de  $\frac{5}{16}$ .

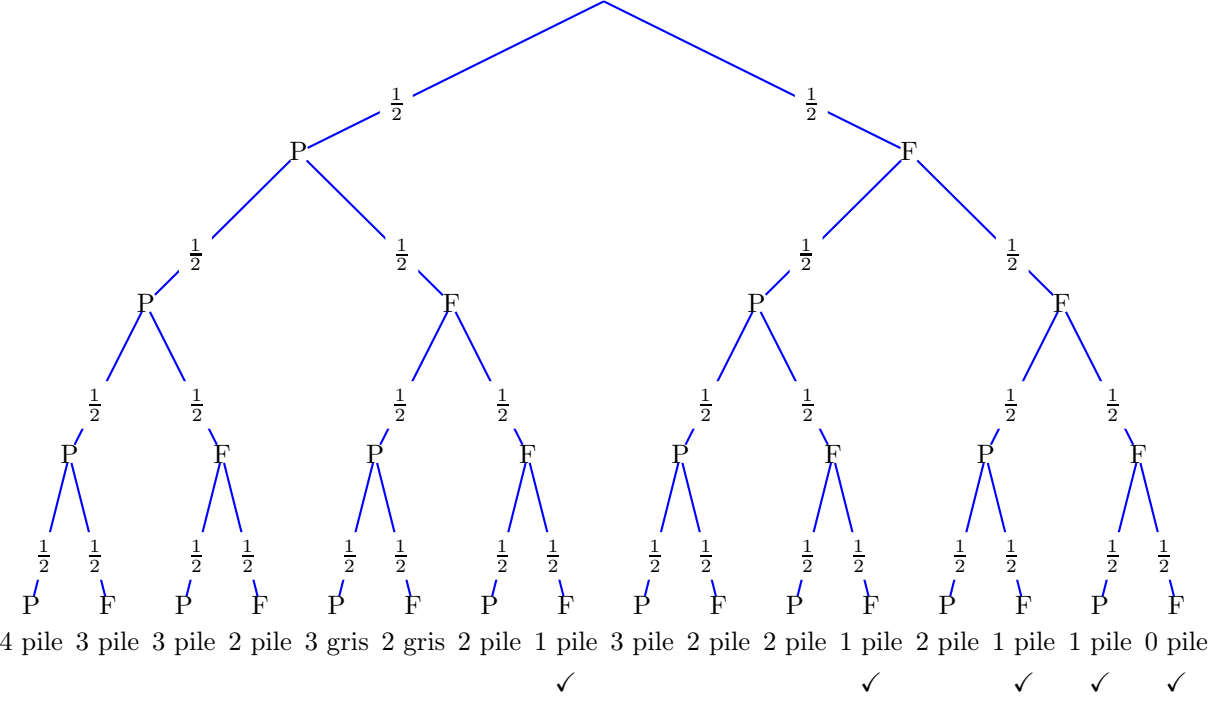

## Exercice A2 4 points 4 and 4 and 4 and 4 and 4 and 4 and 4 and 4 and 4 and 4 and 4 and 4 and 4 and 4 and 4 and 4 and 4 and 4 and 4 and 4 and 4 and 4 and 4 and 4 and 4 and 4 and 4 and 4 and 4 and 4 and 4 and 4 and 4 and 4 a

On donne les fonctions *g* et *h* définies par :  
\n
$$
g(x) = 3x^2 + \frac{1}{2}x - 12 \quad \text{et} \qquad h(x) = 2(x+1).
$$
\nCalculate  $g'(x)$  et  $h'(x)$ .  
\nPour *h*, on utilise la formule du formulaire, donc  $g'(x) = 3 \times 2 \times x^{2-1} + \frac{1}{2} \times 1 \times x^{1-1} - 0 = \left[ 6x + \frac{1}{2} \right].$ 

Pour h, on utilise la formula du formulaire, donc  $g'(x) = 3 \times 2 \times x^{2-1} + \frac{1}{2}$ 

2 Pour h, on ne peut pas dériver directement car on n'a pas de formule pour dériver un produit. Il faut d'abord réécrire  $h(x) = 2(x+1) = 2x+2$ . On peut maintenant appliquer la formule du formulaire, ce qui donne  $\boxed{h'(x) = 2}$ .

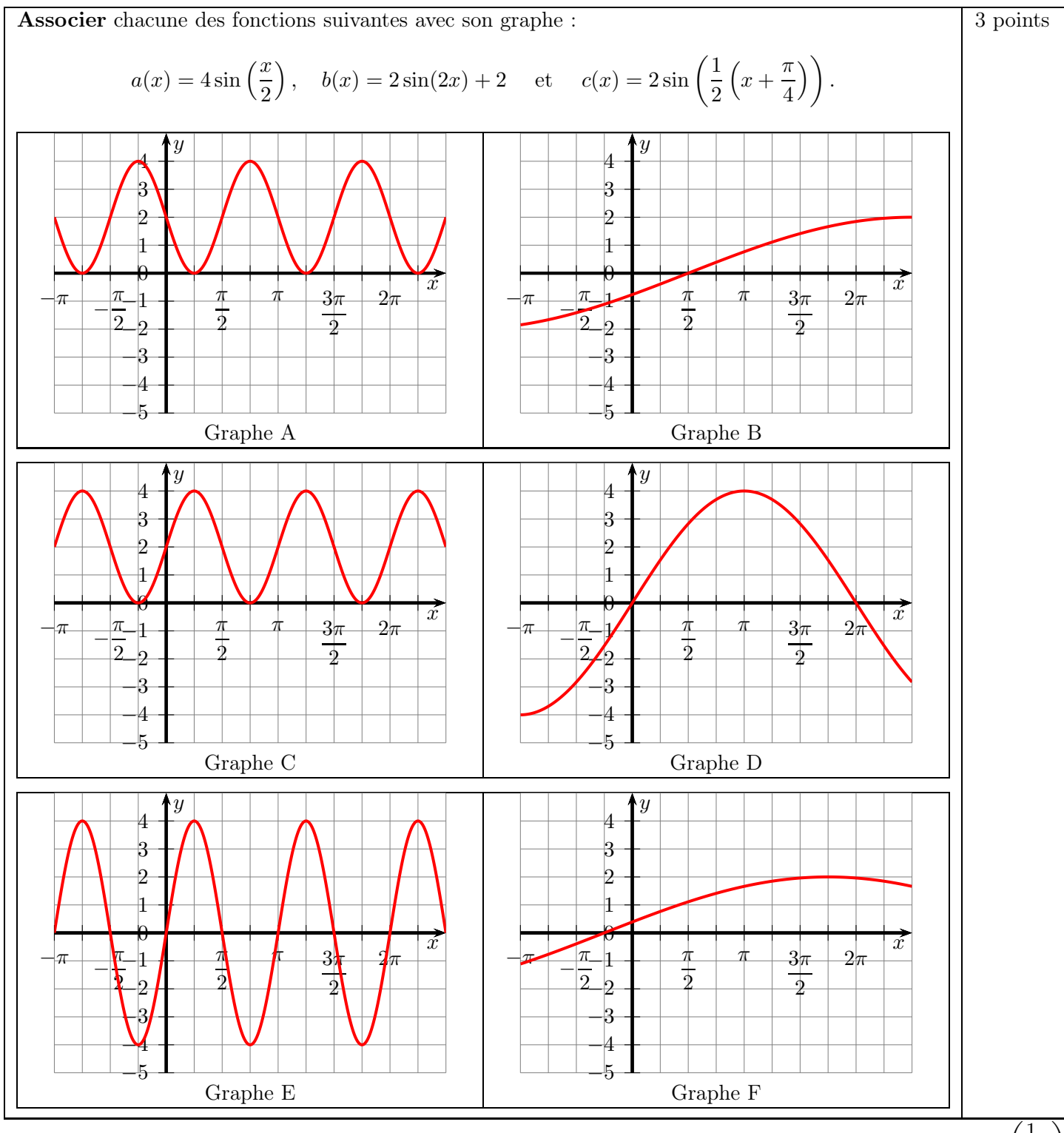

La fonction a a une amplitude de 4, c'est forcément le graphe D ou E. On peut réécrire  $a(x) = 4 \sin \left( \frac{1}{2} \right)$  $rac{1}{2}x\bigg)$ donc  $b = \frac{1}{2}$  $\frac{1}{2}$  ainsi la période est de  $\frac{2\pi}{1} = 4\pi$ , c'est donc  $\boxed{\text{le graphe D}}$ .

2 La fonction b a une amplitude de 2 et une valeur moyenne de 2, c'est forcément le graphe A ou C. Le décalage en x est de 0 donc la fonction se comporte à l'origine comme la fonction sinus : c'est le graphe C

La fonction c a une amplitude de 2 et une période de  $4\pi$  (même calcul que pour  $\overline{a}$ ), c'est forcément le graphe B ou F. On voit que dans le sinus qu'il s'agit de  $\frac{1}{2}$  $\left(x+\frac{\pi}{4}\right)$ 4 donc c'est en  $x = -\frac{\pi}{4}$  $\frac{\pi}{4}$  que l'argument du sinus vaut 0 (et donc, que la fonction  $c$  est à sa valeur moyenne, qui est ici 0) : c'est  $\boxed{\rm{le~graphe~F}}$ 

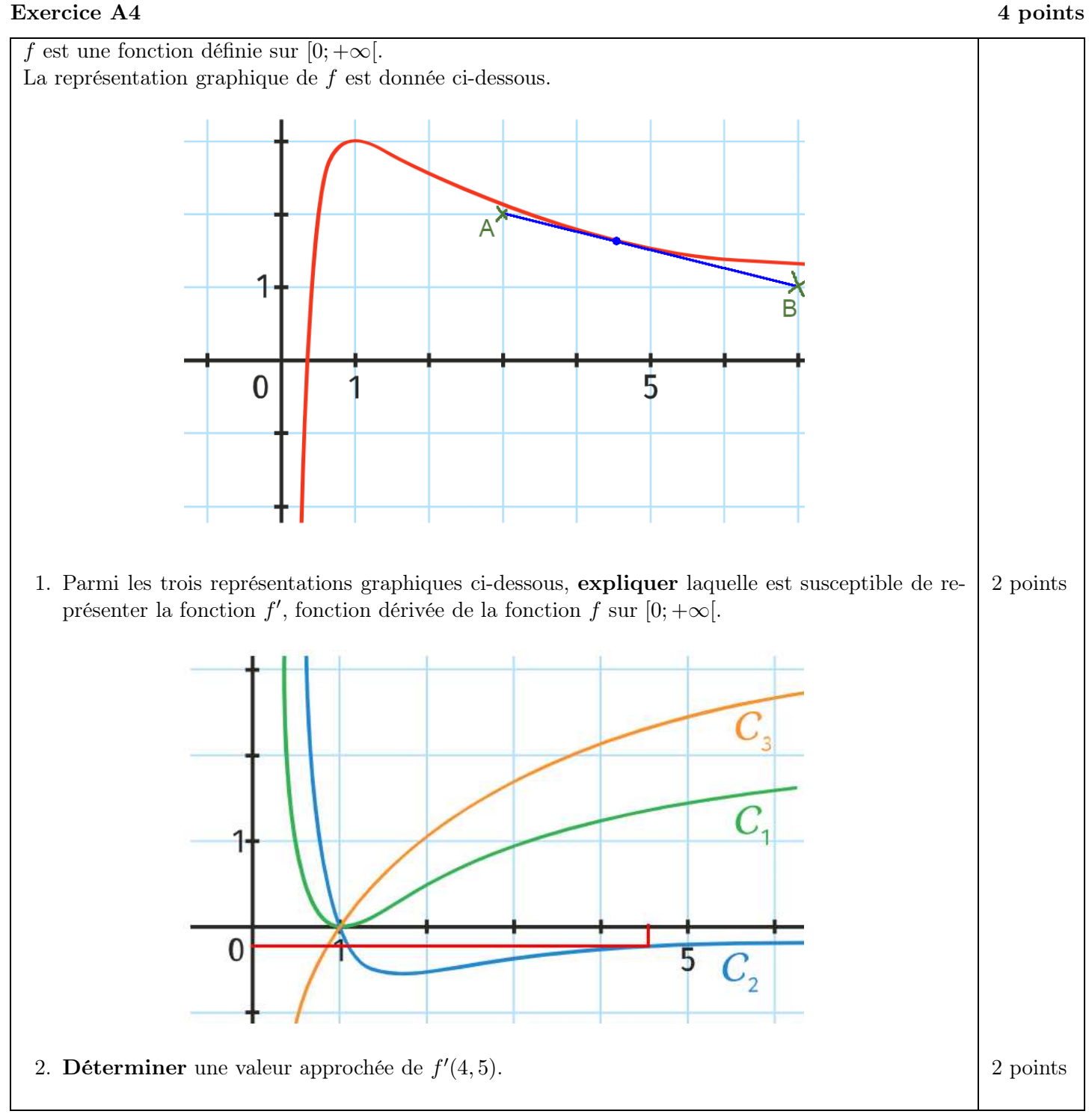

- 1. On voit que la fonction f est croissante jusqu'en  $x = 1$  puis décroissante. La dérivée doit donc être positive jusqu'en  $x = 1$  puis négative. Il s'agit de la courbe  $C_2$  (bleue)
- 2. On peut ici soit exploiter la question précédente, et lire, sur le 2e graphique, l'image de  $f'$  en 4,5 (voir les traits de construction). On lit environ  $f'(4,5) \approx -0,2$ . On pouvait aussi voir, sur le 1er graphique, que la tangente à la courbe de f au point d'abscisse 4, 5 était tracée. Alors, le nombre dérivé est juste la pente de cette tangente. On lit sur le dessin deux points de la droite (voir sur le graphique :  $A(3; 2)$  et  $B(7; 1)$ ), et la pente est alors  $\frac{y_B - y_A}{y_B - y_A}$  $\frac{y_B - y_A}{x_B - x_A} = \frac{1 - 2}{7 - 3}$  $\frac{1-2}{7-3} = -\frac{1}{4}$  $\frac{1}{4} = \boxed{-0, 25}.$

Exercice B1 9 points Une entreprise produit des puces d'ordinateur. Chaque puce d'ordinateur produite est fonctionnelle, de manière indépendante aux autres, avec une probabilité de 97%. Un certain jour, l'entreprise produit 500 puces d'ordinateur. On note X la variable aléatoire qui donne le nombre de puces d'ordinateur fonctionnelles qui ont été produites ce jour-là. 1. Déterminer la probabilité qu'exactement 480 de ces 500 puces d'ordinateur soient fonction- 1.5 point nelles. 2. **Donner** la probabilité qu'au plus 490 des puces produites soient fonctionnelles. 1.5 point 3. Calculer la probabilité suivante et interpréter le résultat : 2 points  $P(465 \le X \le 485)$ 4. Calculer l'espérance de X et interpréter le résultat dans le contexte de l'exercice. 2 points 5. Calculer l'écart-type de  $X$  et interpréter le résultat dans le contexte de l'exercice.  $\vert$  2 points

1. On a répétition (500 fois) de la même expérience (produire une puce d'ordinateur) de manière indépendante (l'énoncé le précise). Donc X suit une loi binomiale de paramètres  $n = 500$  et  $p = 0,97$ . On peut alors calculer  $P(X = 480) =$  $\begin{pmatrix} 500 \\ 480 \end{pmatrix}$  ×  $(0,97)^{480}$  ×  $(1-0,97)^{500-480}$  =  $\begin{pmatrix} 500 \\ 480 \end{pmatrix}$  ×  $(0,97)^{480}$  ×  $(0,03)^{20}$  ≈  $\boxed{0,041}$ . On pouvait aussi utiliser directement binompdf (la fonction de probabilité, en anglais probability distribution function) avec pour paramètres  $k = 480$ ,  $n = 500$ ,  $p = 0.97$ , la calculatrice répond également  $\approx 0.041$ .

- 2. On veut calculer  $P(X \le 490)$ . On demande à la calculatrice *binomedi* (la fonction de répartition, en anglais cumulative distribution function) avec pour paramètres  $k = 490$ ,  $n = 500$ ,  $p = 0.97$ , elle répond  $\approx 0.93$ .
- 3. On demande  $P(465 \le X \le 485)$  ce qu'on peut calculer comme  $P(X \le 485) P(X \le 464)$  (ces deux calculs se font avec binomcdf, la fonction de répartition, en anglais cumulative distribution function), ou si vraiment on a oublié cette méthode comme  $P(X = 465) + P(X = 466) + P(X = 467) + P(X = 468) + P(X = 468)$  $469$ ) +  $P(X = 470)$  +  $P(X = 471)$  +  $P(X = 472)$  +  $P(X = 473)$  +  $P(X = 474)$  +  $P(X = 475)$  +  $P(X = 476)$  $476$ ) +  $P(X = 477)$  +  $P(X = 478)$  +  $P(X = 479)$  +  $P(X = 480)$  +  $P(X = 481)$  +  $P(X = 482)$  +  $P(X = 482)$  $483$ ) +  $P(X = 484)$  +  $P(X = 485)$  (cette 2e manière est beaucoup plus longue, ces 21 calculs se font avec binompdf, la fonction de probabilité, en anglais probability distribution function). On trouve  $\approx 0.54$ , donc la probabilité de produire entre 465 et 485 puces fonctionnelles sur les 500 est de 0, 54.
- 4. L'espérance de X se calcule comme  $E(X) = n \cdot p$  (voir formulaire), c'est-à-dire  $E(X) = 500 \times 0.97 = 485$ Cela veut dire qu'en moyenne, sur un lot de 500 puces d'ordinateur, 485 sont produites fonctionnelles.
- 5. L'écart-type de X se calcule comme  $\sigma(X) = \sqrt{n \cdot p \cdot (1-p)}$  (voir formulaire), c'est-à-dire :  $\sigma(X) = \sqrt{500 \times 0, 97 \times 0, 03} \approx 3.81$ . Cela veut dire que la plupart des lots de 500 puces d'ordinateur auront entre 481 (485 – 3, 81) et 489 ( $\sqrt{485 + 3}$ , 81) puces fonctionnelles.

# Exercice B2 6 points 6 points and the set of the set of the set of the set of the set of the set of the set of the set of the set of the set of the set of the set of the set of the set of the set of the set of the set of t

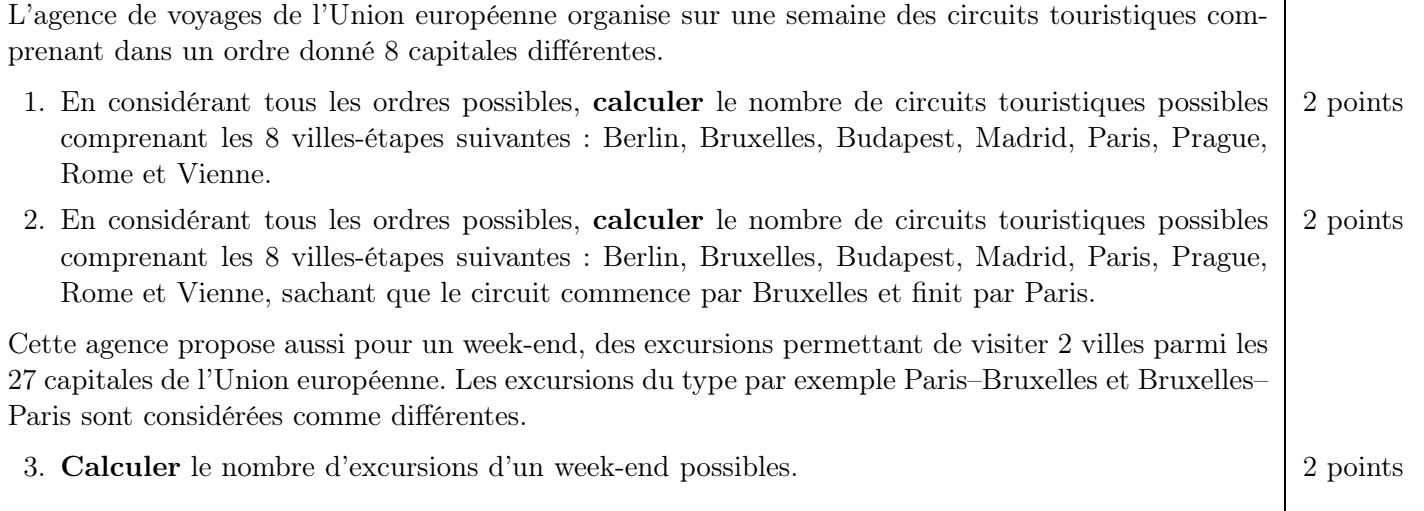

1. Ici, on est dans un cas où l'ordre a de l'importance et la répétition est impossible. Du coup, il s'agit d'un calcul d'arrangement. Il s'agit d'un arrangement de 8 parmi 8, il y en a  $A(8,8) = \frac{8!}{(8-8)!} = \frac{8!}{0!} = 8!$  (c'est dans le

formulaire). À la calculatrice, on peut calculer  $8! = 40,320$  ou bien utiliser les arrangements directement. Remarque : dans le cas où on a un arrangement qui contient toutes les valeurs comme ici, on parle aussi de permutation.

2. Cette fois on démarre par Bruxelles et on finit par Paris donc il n'y a que les 6 villes-étapes du milieu à considérer. Il y a donc  $6! = 720$  circuits différents.

3. C'est encore un arrangement (de 2 parmi 27). Il y en a  $A(27, 2) = \frac{27!}{(27-2)!} = \frac{27!}{25!} = 27 \times 26 = \boxed{702}$ . Cet arrangement est beaucoup plus simple à voir sans formule : on a 27 villes possibles pour la première, et il en reste 26 possibles pour la seconde.

## Exercice B3 10 points and the set of the set of the set of the set of the set of the set of the set of the set of the set of the set of the set of the set of the set of the set of the set of the set of the set of the set o

 $\frac{1}{6}$ .

Les deux parties sont indépendantes.

### Partie 1

Le niveau de la mer le plus bas est appelé marée basse, et dans ce cas on dit que le niveau de la mer est de 0. Le niveau de la mer peut alors être modélisé par la fonction h suivante :

$$
h(t) = a \cdot \sin(b \cdot (t - c)) + d
$$

où t est le temps (en heures) et  $h(t)$  est le niveau de la mer au temps t (en mètres).

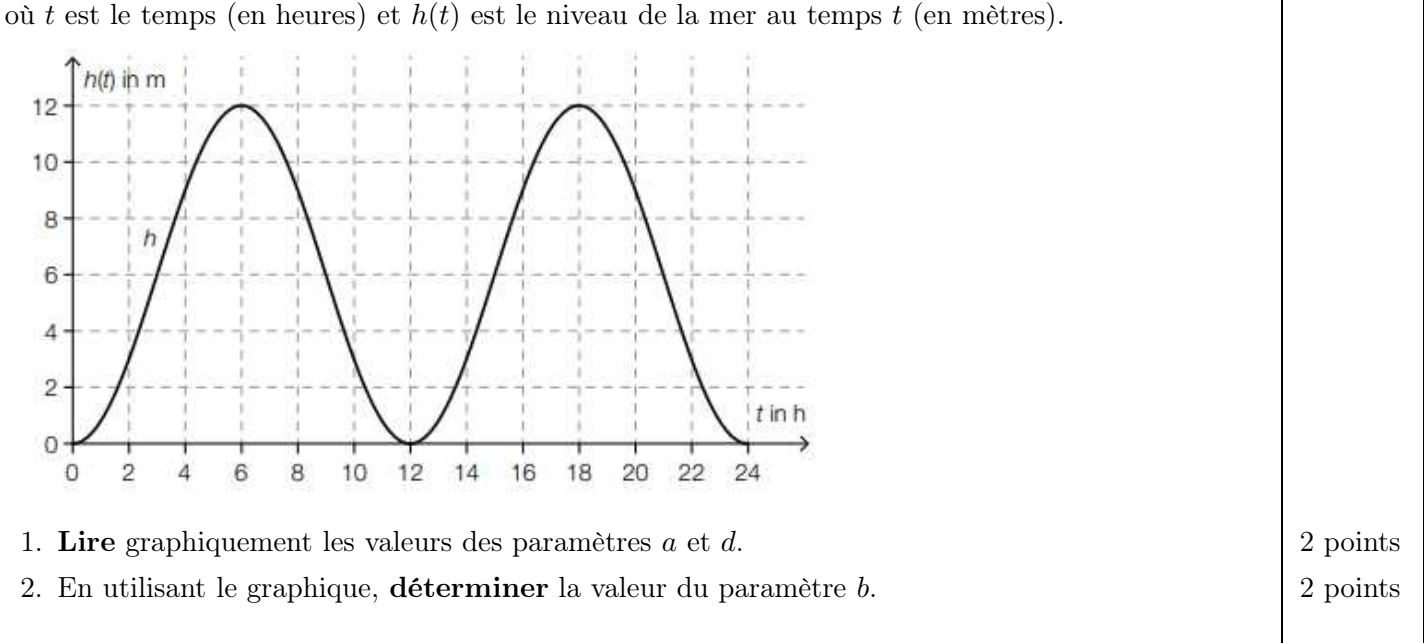

- 1. Les valeurs de  $h(t)$  vont de 0 à 12 donc l'amplitude est la moitié, c'est  $\boxed{a=6}$ . De plus, la valeur moyenne est à  $d = 6$  également (au milieu entre 0 et 12).
- 2. On voit que la courbe se répète au bout de  $t = 12$ , donc la période est de 12, c'est-à-dire que  $b = \frac{2\pi}{12}$  $\frac{2\pi}{12} = \boxed{\frac{\pi}{6}}$

# Partie 2

La profondeur de l'eau dans un bassin portuaire peut être décrite par la fonction H suivante, où t est le temps après minuit (en heures) et  $H(t)$  est la profondeur de l'eau au temps t (en mètres) :

$$
H(t) = 6 + 1, 8 \cdot \cos(0, 507 \cdot t)
$$

- 3. Interpréter le sens du nombre 6 dans l'expression de  $H(t)$  dans le contexte de cet exercice.  $\vert$  2 points
- 4. Calculer la profondeur de l'eau à 8h15 du matin. 2 points
- 5. Indiquez, dans le contexte de cet exercice, comment interpréter les valeurs de t qui sont solutions 2 points de l'équation  $H'(t) = 0$ .
- 3. Ici, 6 représente la valeur moyenne de la fonction périodique H, ce qui veut dire que la profondeur de l'eau est  $de \mid 6 \text{ m}$  en moyenne
- 4. Il faut démarrer par convertir ! 15 minutes, c'est un quart d'heure c'est-à-dire 0, 25 h, donc il faut calculer l'image de 8, 25 (et sûrement pas de 8, 15!). On trouve  $H(8, 25) = 6 + 1, 8 \cdot \cos(0, 507 \cdot 8, 25) \approx 5,09$ , donc à 8h15 la profondeur est d'environ  $|5,09 \text{ m}|$
- 5.  $H'(t) = 0$  cela veut dire que la dérivée est nulle. Pour une fonction périodique, cela veut dire qu'on est sur un maximum ou un minimum. Les solutions de cette équation sont donc les moments de la journée où la profondeur est extrémale (minimale ou maximale).

### Exercice B4 9 points

 $-0,$ 

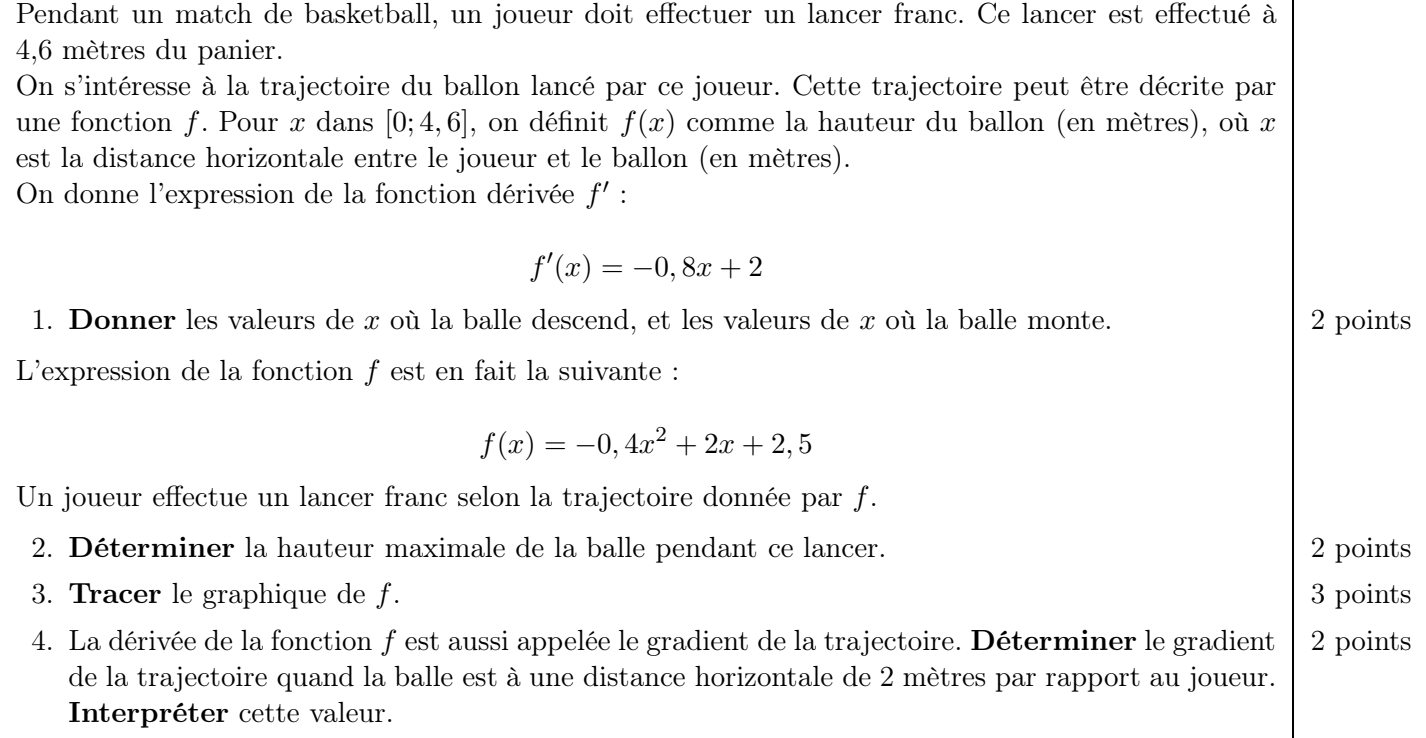

1. La balle descend quand  $f'(x) \leq 0$ , c'est-à-dire :

$$
8x + 2 \le 0
$$
  
\n
$$
2 \le 0, 8x
$$
  
\n
$$
2, 5 \le x
$$
  
\n
$$
\bigg\{\n\begin{array}{c}\n+0, 8x \\
\hline\n\end{array}\n\bigg\}
$$

C'est donc pour  $x \geq 2, 5$ , et comme  $x \in [0, 4, 6]$  cela donne l'intervalle  $[2, 5, 4, 6]$ 

Du coup la balle descend sur l'autre partie, quand  $x \leq 2, 5$ , et comme  $x \in [0, 4, 6]$  cela donne l'intervalle  $[0; 2, 5]$ 

On pouvait bien sûr retrouver ces valeurs graphiquement en tapant −0, 8x + 2 comme expression de fonction et en regardant où c'est positif (au-dessus de l'axe des abscisses) ou négatif (en-dessous de l'axe des abscisses).

2. Ce qu'on vient de faire nous permet de tracer le tableau de variations suivant :

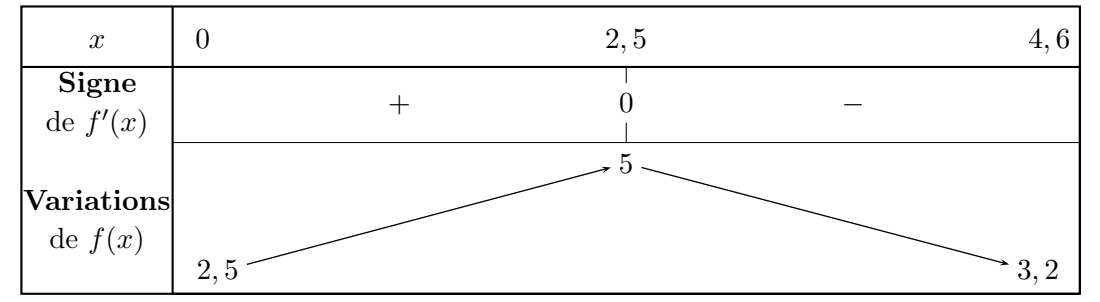

On a rempli les valeurs de la 2e ligne à la calculatrice, en calculant les images de 0, de 2, 5 et de 4, 6 (ce n'était pas demandé). La hauteur maximale correspond à  $f(2, 5) = 5$ , soit  $\vert 5 \text{ m} \vert$ 

3. Vu le tableau de variations, on peut donc choisir comme échelle  $2$  cm pour 1 m sur l'axe des  $x$  et la même chose sur l'axe des y (ce qui donne un graphique de 12 cm par 10 cm).

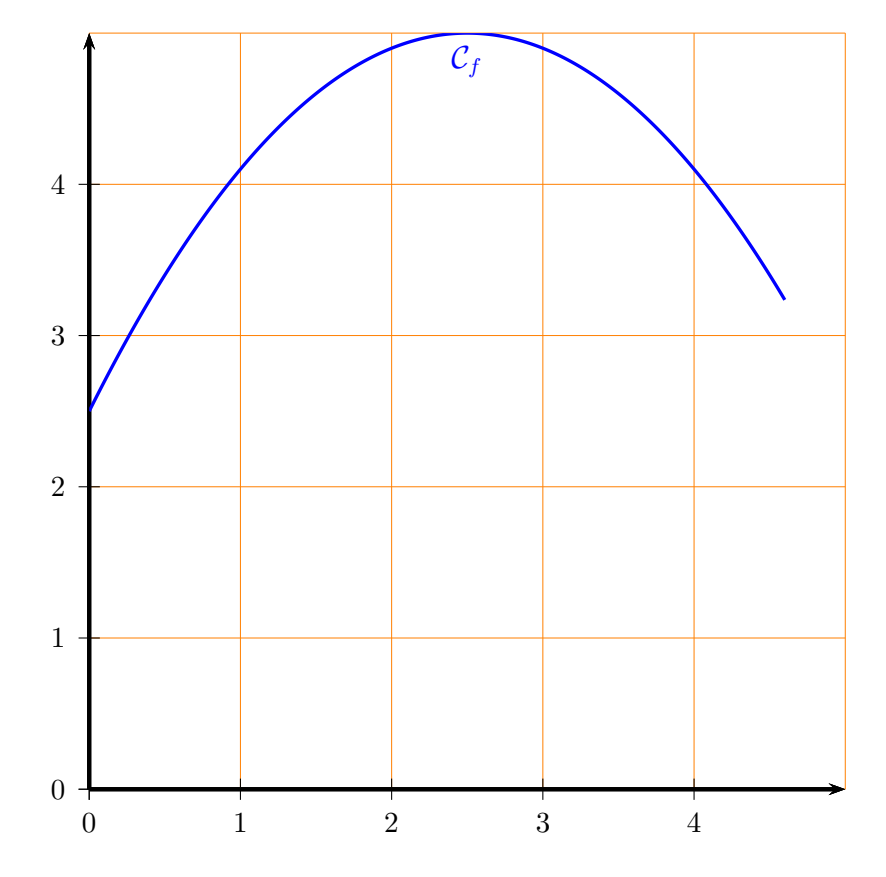

4. Ici on nous demande  $f'(2)$  donc on va remplacer x par 2 dans l'expression qu'on avait au tout début :  $f'(2) = -0, 8 \times 2 + 2 = \boxed{0, 4}.$ 

Cela veut dire que quand la balle est à une distance horizontale de 2 mètres par rapport au joueur, elle continue de monter : de manière instantanée, elle monte de 0, 4 m verticalement pour chaque 1 m parcouru horizontalement.